## Inline feedback

Where students are submitting digital written work in Turnitin Assignment or Moodle Assignment, it is possible for assessors to give very contextualized feedback in the form of short, contextualised comments. These appear in a layer over a student's work, each comment displaying close to the aspect to which it refers. In both Turnitin and Moodle Assignment, they display to students as expandable bubbles in the script. Both allow banks of frequently-made comments. Turnitin enables comments to be explicitly linked to assessment criteria, while Moodle provides drawing tools (which may help with feedback about structure and language).

*Figure 1 A student's view of different kinds of inline feedback comments in Turnitin, which allows a comment to be linked with a criterion.* 

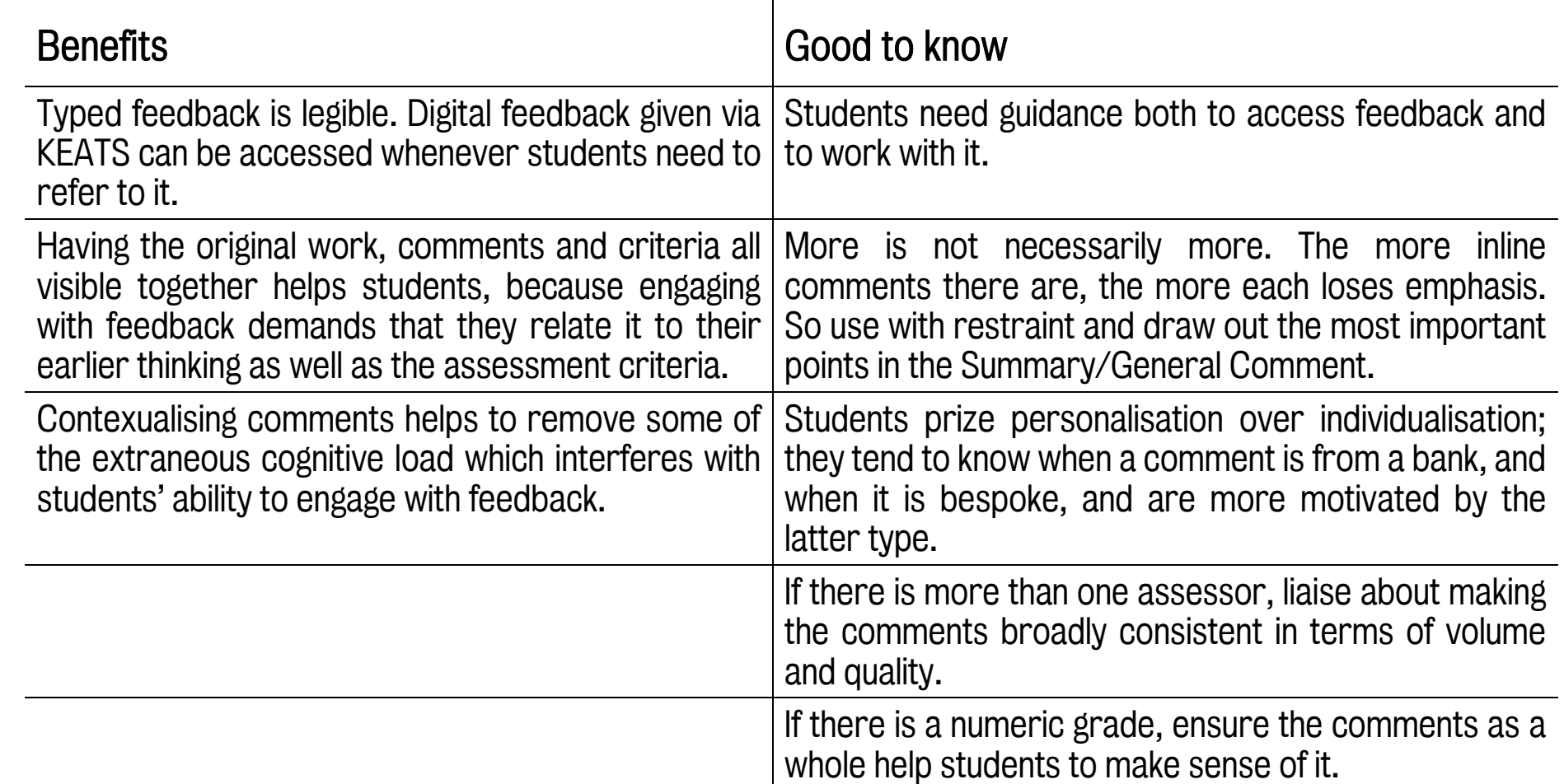

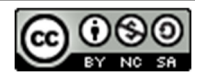

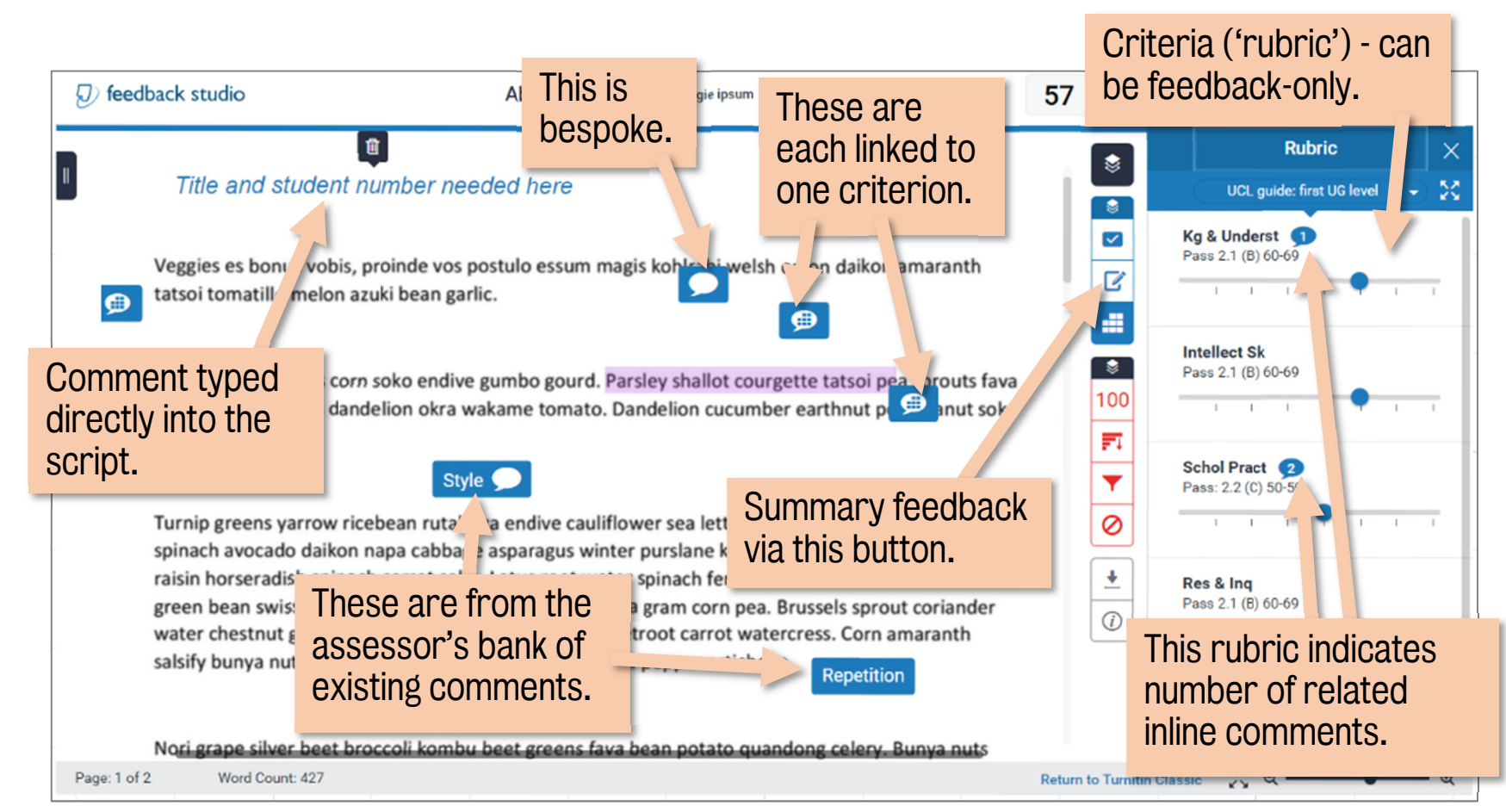